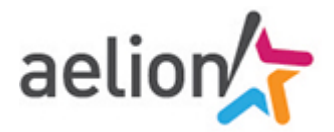

# **Illustrator - Fonctions avancées**

# $\mathbb{S}$  3 j (21 heures) and  $\mathbb{S}$  and  $\mathbb{S}$  Ref : ILLP

Formation éligible au CPF < $\dot{\bullet}$ >

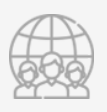

#### **Public**

Webmasters, illustrateurs, infographistes, cartographes, maquettistes, responsables de communication

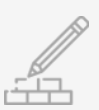

#### **Pré-requis**

Avoir suivi le cours Illustrator - Base ou posséder les connaissances équivalentes

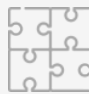

#### **Moyens pédagogiques**

Formation réalisée en présentiel ou à distance selon la formule retenue Exposés, cas pratiques, synthèse, assistance post-formation pendant trois mois Un poste par stagiaire, vidéoprojecteur, support de cours fourni à chaque stagiaire

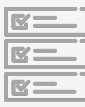

#### **Modalités de suivi et d'évaluation**

Questionnaire d'évaluation de la satisfaction en fin de stage, feuille de présence émargée par demi-journée par les stagiaires et le formateur, Attestation de fin de formation

## **Objectifs**

- Acquérir des connaissances avancées du dessin vectoriel pour la créations d'illustrations  $\circ$
- Utiliser la 3D  $\circ$
- Vectoriser des images bitmap  $\circ$
- $\circ$ Créer des symboles, des dégradés de formes, des graphiques

## **Programme détaillé**

#### **Interface**

- Þ Préférences
- Création des repères ١
- ٠ Creative Cloud : synchronisation et partage

#### **Bibliothèques CC**

- ь Utilisation d'une bibliothèque CC
- Partage des bibliothèques CC
- Mise à jour des éléments des bibliothèques CC

#### **Objets pixellisés**

- Pixellisation d'illustrations vectorielles
- $\blacktriangleright$ Vectorisation d'images bitmap

#### **Transformation d'objet**

- ь Outils de fluidité
- ĥ Outil Déformation de la marionnette
- Dégradés de formes (outil et commande de menu)
- Formes sur le contour
- Outils Courbure et Jonction
- Outil de peinture dynamique
- Filet de dégradé
- Application de filtres sur des objets vectoriels ou pixellisés
- Création et paramétrage des différents types de formes personnalisées
- Fonctions de peinture dynamique
- Les masques complexes
- Perspective, mise en volume des objets
- Utilisation avancée des dégradés de formes et filets de dégradés
- Les distorsions d'enveloppes
- Le texte graphique et les fonctions avancées
- Amélioration de la colorisation et des contours des textes
- Guide des couleurs (harmonie des couleurs)
- Recherche de nuances

#### **Aspects**

- ١ Appliquer plusieurs fonds, plusieurs contours
- ١ Effets, effets 3D
- Styles graphiques
- Cumul de styles graphiques
- Décomposition

### **Masques**

 $\blacktriangleright$ Masques d'opacité

#### **Symboles**

- Ь Amélioration de la création des symboles
- $\overline{\phantom{a}}$ Palette des symboles
- Outils de symbolisme
- ħ Symboles dynamiques
- Symboles et dégradés de formes

#### **Graphes**

- b Saisie et importation de données
- $\blacktriangleright$ Enrichissement des graphes

#### **Impression et distribution**

- ь Surimpression et défonce
- Ь Aplatissement de la transparence
- Aperçu des séparations ь
- ١ Affichage de la séparation des tons directs
- Annuler la surimpression du blanc ٠
- Conversion des tons Pantone en quadri
- Export

#### **Productivité**

- Utilisation d'Adobe Bridge Þ
- b Utilisation du Mini Bridge
- ١ Fichiers modèles
- **Scripts**
- Export CSS et SVG
- La panneau de propriétés CSS